# CSEP 590A - Robotics Homework 2 - Motion Planning

### Due Sunday May 21 @ 11:59pm

The key goal of this homework is to get an understanding of motion planning methods including A<sup>∗</sup> , RRT, and RRT<sup>∗</sup>. For the programming assignment, you will be implementing A<sup>∗</sup>, RRT, and RRT<sup>∗</sup> for robot arm control, and RRT for a non-holonomic car. The code for this homework can be found here [Link](https://courses.cs.washington.edu/courses/csep590a/23sp/homeworks/assignment2.zip)

Collaboration: Students can discuss questions, but each student MUST write up their own solution, and code their own solution. We will be checking code/PDFs for plagiarism.

Late Policy: This assignment may be handed in up to 5 days late, at a penalty of 10% of the maximum grade per day.

# 1 Programming Assignments

In this section, you will be required to implement different motion planning algorithms and study the parameters that govern their behaviors.

## 1.1 Code Overview

The starter code is written in Python and depends on NumPy and Matplotlib. This section gives a brief overview. You can use the same environment you set up for this assignment, and need to install more packages:

pip install tqdm

- run.py Contains the main function. Note the command-line arguments that you can provide.
- envs/ArmEnvironment.py Environment-specific functions for the robot arm.
- envs/CarEnvironment.py Environment-specific functions for the non-holonomic car.
- car map.txt Maps that you will work with the non-holonomic car.
- AStarPlanner.py A\* Planner. Logic to be filled in by you.
- RRTPlanner.py RRT planner. Logic to be filled in by you.
- RRTStarPlanner.py RRT\* planner. Logic to be filled in by you.
- RRTPlannerNonholonomic.py RRT planner for non-holonomic car system. Logic to be filled in by you.
- RRTTree.py Contains data structure that can be useful for your implementation of RRT and RRT\*.
- urdf This folder contains the urdf files of the robot arms. To learn more about building your own urdf refer to [Link](http://wiki.ros.org/urdf)

# 1.2 Robot Arm

#### 1.2.1 Environment Modeling

You are provided with two robot arms - First with 2 links [2dof planar\_robot.urdf] and is planar (Able to move in 2D only). The second is a robot with 3 links [3dof planar robot.urdf] (Able to move in 3D).

Note that in the case of search algorithms like  $A^*$ , the environment is considered to be a discrete grid while in sampling-based techniques the environment is assumed to be continuous. However, in this case, since the underlying world is given to be a grid, you can snap any continuous sample points onto the grid.

The cost of the final path is simply the length.

To run A\* on 2-dof robot arm, you would run \$ python run.py -s 2dof robot arm -p astar

To visualize the configuration space, you would add the -v argument like \$ python run.py -s 2dof robot arm -p astar -v

Figure 1: Visualization of the configuration space of 2dof-planar\_robot.urdf, with each angle discretized into 100 parts

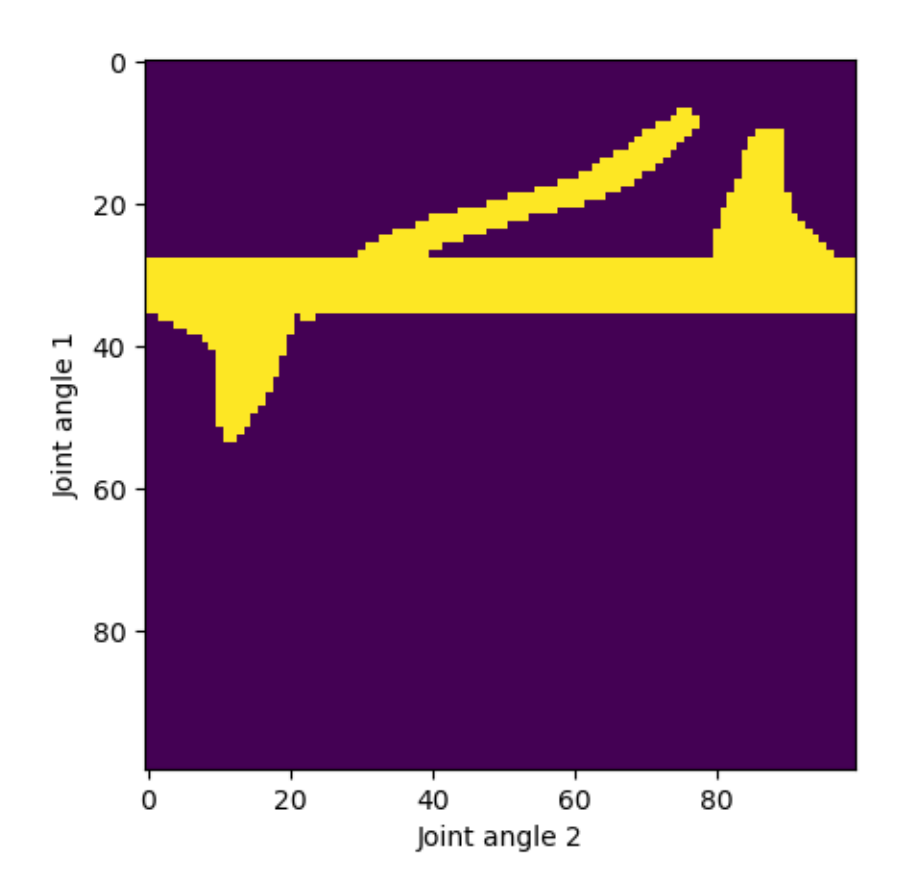

#### 1.2.2 A\* Implementation [25 points]

You will be implementing the weighted version of A-star where the heuristic is weighted by a factor of  $\epsilon$ . Setting  $\epsilon = 1$  gives vanilla A<sup>\*</sup>. The algorithm is to be implemented in Astar.py file. The current version provides a get neighbour function that provides a list of all the neighbours. Each action has a cost equal to the length of the action i.e. cost of action  $(dx, dy) = \sqrt{dx^2 + dy^2}$ . Use the Euclidean distance from the goal as the heuristic function.

In order to implement the Astar algorithms you will be using priority queues. To know more about it check out the following [link.](https://docs.python.org/3/library/heapq.html)

Your results from a successful  $A^*$  implementation should be comparable to the following results.

```
$ python run.py -s 2dof_robot_arm -p astar -o 0 --seed 0
...
cost: 78.0
$ python run.py -s 2dof_robot_arm -p astar -o 2 --seed 0
...
cost: 123.0
$ python run.py -s 3dof_robot_arm -p astar -o 2 --seed 0
...
cost: 168.0
```
- 1. Try out different values of epsilon to see how the behavior changes. Report the final cost of the path and the number of states expanded for  $\epsilon = 1, 10, 20$ . Report the time takes to run the solution. Discuss the effect of  $\epsilon$  on the solution quality.
- 2. Visualize the final path in each setting and the states visited.
- 3. What do you observe when you increase or decrease the discretization of the c space
- 4. Discuss any challenges you faced and describe your debugging process.

Hint:

- You will be using the following functions to complete your assignment heapq.heappop, heapq.heappush and get neighbors
- Be aware of the shape of the array when using environment functions

#### 1.2.3 RRT Implementation [25 points]

You will be implementing a Rapidly-Exploring Random Tree (RRT) for the same 2D world. The algorithm is to be implemented in RRTPlanner.py file. Note that since this method is non-deterministic, you will need to provide statistical results (mean and standard deviation over 5 runs, at least). Your results from a successful A\* implementation should be comparable to the following results.

```
$ python run.py -s 2dof_robot_arm -p rrt -o 0 --seed 0
...
cost: 198.84383834015168
```

```
$ python run.py -s 2dof_robot_arm -p rrt -o 2 --seed 0
...
cost: 170.48992200228264
$ python run.py -s 3dof_robot_arm -p rrt -o 2 --seed 0
...
cost: 166.89315959188136
```
Hint:

- You may be using the following functions to complete your assignment self.env.compute distance, self.env.goal\_criterion, and self.env.edge\_validity\_checker
- Be aware of the shape of the array when using environment functions
- 1. Bias the sampling to pick the goal with 5%, 20% probability. Report the performance (cost, time) and include figures showing the final state of the tree for both values.
- 2. For this assignment, you can assume the point robot to be able to move in arbitrarily any direction i.e. you can extend states via a straight line (see Fig. [2](#page-3-0) for an illustration). You will implement two versions of the extend() function:
	- the nearest neighbor tries to extend to the sampled point only by a step-size  $\eta$ . Set  $\eta = 0.5$  and report results in your write-up.
	- the nearest neighbor tries to extend all the way to the sampled point (i.e.  $\eta = 1$ ).

As before, report the performance (cost, time) and include a figure showing the final state of the tree for each setting. Which strategy would you employ in practice?

3. Discuss any challenges you faced and describe your debugging process.

<span id="page-3-0"></span>Figure 2: Visualization of extend() with step size  $\eta$ , which controls the ratio of the distance from  $x_{\text{near}}$  (the state to be extended) to  $x_{\text{near}}$  and the distance from  $x_{\text{rand}}$  (a sampled state) to  $x_{\text{near}}$ . If it is set to one,  $x_{\text{new}} = x_{\text{rand}}.$ 

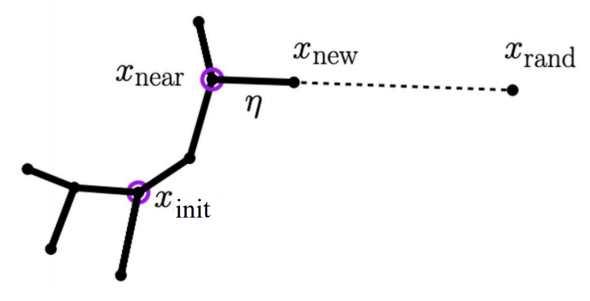

#### 1.2.4 RRT<sup>∗</sup> Implementation [25 points]

You will be implementing RRT<sup>∗</sup> for the same 2D world. You can implement this on top of your RRT planner with consideration for rewiring the tree whenever necessary.

```
$ python run.py -s 2dof_robot_arm -p rrtstar -o 0 --seed 0
...
cost: 60.774416783570985
```

```
$ python run.py -s 2dof_robot_arm -p rrtstar -o 2 --seed 0
...
cost: 109.91791144353034
$ python run.py -s 3dof_robot_arm -p rrtstar -o 2 --seed 0
...
cost: 166.89315959188136
```
Hint:

- You may be using the following functions to complete your assignment self.env.compute distance, self.env.goal\_criterion and self.env.edge\_validity\_checker
- Be aware of the shape of the array when using environment functions

Compare the performance of RRT<sup>∗</sup> with RRT on points 1 and 2 in Section 1.2.3 (RRT implementation). In summary, make sure to:

- 1. Bias the goal sampling to 5% and 20%, and compare it with RRT.
- 2. Set  $\eta = 0.5$  and  $\eta = 1$  and compare it with RRT.

Again, report the performance (cost, time) in terms of statistical results (mean and standard deviation over 5 runs, at least), and provide figures showing the final state of the tree for each setting. After that, discuss any challenges you faced and describe your debugging process.

### 1.3 Non-holonomic Car

For this problem, we have a car-like system with non-holonomic constraints (i.e. the system cannot instantaneously move to any state from any other state). The state of the car is  $[x, y, \theta]$  where  $(x, y)$  are the coordinates of the center of the car and  $\theta$  is the orientation/heading. The controls that the system can apply are  $(v, \omega)$ where v is the linear velocity of the car and  $\omega$  is the steering angle. Note that the car can move both forward and backward as well as turn right and left.

Unlike the previous problem where we extended the graph by moving along the straight line to the random state, we will be sampling controls to generate possible motion "rollouts" from the graph.

Given a randomly sampled state, we will find the closest graph node. Next, in the extend() function, we randomly sample control sequences and simulate forward from this graph node and find the one that gets us close to the randomly sampled state. The end-point of this "best" rollout is the next state we add to the graph.

#### 1.3.1 Environment Modeling

You have been provided with a 2D map car map.txt  $(400\times400)$  that you will test your implementation in. This map includes a few rectangular obstacles for the car to avoid. Report all results with the start=[40, 100,  $\frac{3\pi}{2}$ ] and goal=[350, 150,  $\frac{\pi}{2}$ ]. Note that environment-specific functions have been provided in CarEnvironment.py such as dynamics simulation, action sampling, and distance computation. Unlike the 2D point robot problem, all implementation for the environment has been provided, and you may investigate the code for your own understanding.

The cost of the final path is the (simulated) time taken to execute the trajectory. See the simulate car() method for more details.

To run the non-holonomic version of RRT, you would run

```
$ python run.py -s car -p nonholrrt --seed 0
...
cost: 475.0
```
#### 1.3.2 RRT Implementation [25 points]

You will be implementing RRT for this question. Note that since this method is non-deterministic, you must provide statistical results (mean and standard deviation over 10 runs, at least). Make sure to read the provided comments in the extend() method in detail before implementing the code.

- Bias the sampling to pick the goal with 5%, 20% probability. Report the performance (cost, time) and include figures showing the final state of the tree for both values. Figure [3](#page-5-0) shows an example solution tree found by RRT.
- Try implementing the distance function

$$
d(s_1, s_2) = \sqrt{(x_1 - x_2)^2 + (y_1 - y_2)^2 + \alpha(\theta_1, \theta_2)^2}
$$

where  $\alpha(\theta_1, \theta_2) = |\theta_1 - \theta_2| \frac{180}{\pi}$  is the angular difference in degrees. Run the planner a few times with this distance function and different seeds. What are the downfalls of this distance function? How does it compare (cost, time) to the provided distance function? Investigate the results and compare them to the provided distance function.

• Discuss any challenges you faced and describe your debugging process.

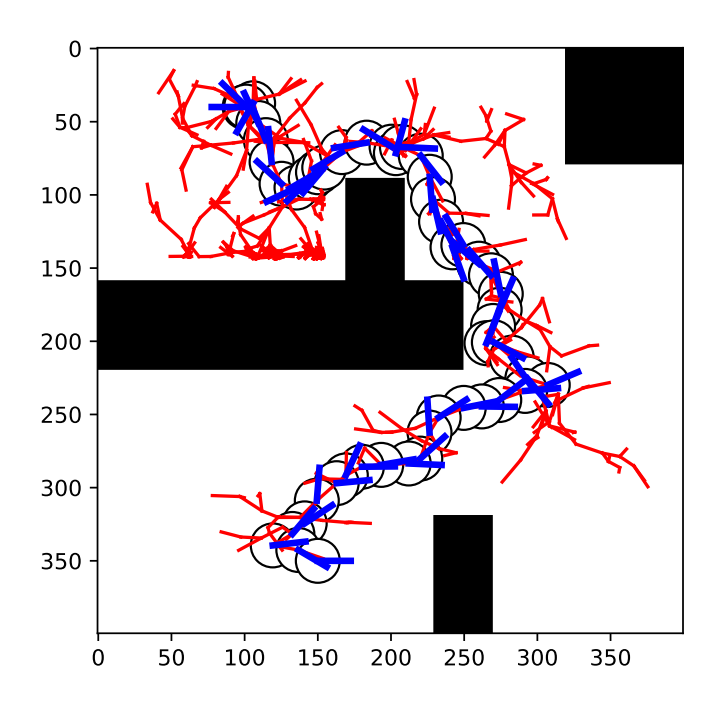

<span id="page-5-0"></span>Figure 3: Example RRT solution of the non-holonomic car system.

# 1.4 Notes

- For the non-deterministic algorithms (RRT/RRT<sup>∗</sup> ), do NOT write any code for sampling (e.g. calls to np.random). We have provided all sampling methods (location sampling, action sampling, etc) required in the environment code and planning code for this. Please use the provided sampling methods. Otherwise, the autograder will detect incorrect results for your submission.
- Please read all function/method comments before starting to code. These will provide you with the required input/output data types.

# 2 Submission

We will be using GradeScope for this assignment. Please submit one zip file that contains the written assignment answers as a PDF and all the code.